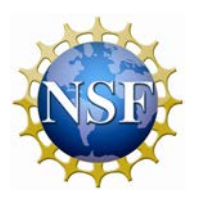

**National Science Foundation 4201 Wilson Boulevard Arlington, Virginia 22230**

## **American Recovery and Reinvestment Act of 2009 (ARRA) Recipient Reporting Frequently Asked Questions (FAQ)**

# **March 10, 2014**

# 1. **Is ARRA reporting finished?**

Recipient reporting for Recovery Act awards has been repealed by Congress as of February 1, 2014. Therefore, the January 2014 reporting cycle was the last time recipients will be required to report on their ARRA awards.

For more information about the completion of Section 1512 ARRA recipient reporting, please see the End of Recipient Reporting FAQs posted on the [FederalReporting.gov](http://www.federalreporting.gov/) home page.

### 2. **My NSF ARRA award has not expired. Will NSF modify the award to remove the ARRA reporting requirements in the Terms and Conditions? Are there now other reporting requirements for my ARRA award?**

Yes, NSF is amending ARRA awards which have not yet expired, to remove the ARRA reporting requirements from the award Terms and Conditions. Recipients should follow the Terms and Conditions of the award, including complying with all reporting requirements.

# 3. **What is the timeline for the end of Section 1512 ARRA reporting?**

### • **February 1 - March 19, 11:59 P.M. Eastern Time**

- o Agencies and recipients review reports and make changes and corrections as needed. If you have questions, please review the End of Recipient Reporting FAQs on the [FederalReporting.gov](http://www.federalreporting.gov/) home page first, as you might find your answers there. If you still have questions, email the Help Desk at FederalReportingHelpDesk@ratb.gov.
- o Agencies and recipients can continue to submit Automated Data Change requests. (See Chapter 16 of the FederalReporting.gov User Guide for instructions.)
- **March 20**
	- o The extended Quality Assurance period ends for recipients and agencies.
	- o Recipients will not be able to log into FederalReporting.gov.
	- o The Help Desk closes.
- **May 1**
	- o The final Recipient Data will be posted on Recovery.gov.

## 4. **When can I file a final report on FederalReporting.gov for an ARRA award?**

A project is considered final for ARRA reporting purposes when the following requirements are met:

- All ARRA funds associated with the award have been expended at the prime recipient level.
- All or nearly all ARRA funds associated with the award have been invoiced and received. Per Office of Management and Budget (OMB) guidance, in instances where expenditures are reimbursed to recipients and invoices/receipts lag expenditures, a project may be marked as final when all funds have been expended, 75% or more of the funds awarded have been invoiced and received, and the project status is "Fully Completed."
- No additional jobs will be funded.
- The project status is complete per agency requirements and/or performance measures.
- The project status is marked as "Fully Completed."

Please note for NSF ARRA awards, recipients have 90 days after the expiration date of the award to liquidate all obligations incurred, draw down funds through ACM\$, and submit all required reports. Please refer to the [FAQs for Closeout of ARRA Awards](http://www.nsf.gov/bfa/dias/policy/arra/faqs_closeout.pdf) for additional information about closure of your ARRA award.

### 5. **What are the final report requirements?**

For a report to be considered final per OMB guidance:

- The Final Report indicator must be "Yes,"
- The Project Status must be "Fully Completed," and
- The Amount of ARRA Funds Received and Amount of ARRA Expenditure must match the award amount.
- In instances where the final prime recipient expenditures are less than the award amount listed on the report due to an amendment in the original agreement or if the project came in under budget, the recipient must provide a description in the "Quarterly Activities/Project Description for Prime and Sub-recipients" field explaining why the final amount in the "Total Federal Amount of ARRA Expenditure" field does not equal the amount in the "Amount of Award" field, **and** confirming that no more funds will be expended by the prime recipient.

## 6. **Should I use the award amount from the NSF Award Notice for the "Amount of Award" field on my ARRA report?**

No. For the "Amount of Award" field, recipients should enter the value from the field entitled "Funds Obligated to Date" in [Research.gov.](http://www.research.gov/) Any non-ARRA supplemental funding should not be included in award amount totals when completing ARRA quarterly reports.

# 7. **How do I update my Central Contractor Registration (CCR)?**

The CCR system was migrated into the comprehensive System for Award Management (SAM). The information previously maintained in CCR is contained within the Entity Management area in SAM, and users will need to create a new username and password to access the system, as the previous CCR password will not work in SAM. The entire process to reactivate/update your CCR registration in SAM will require at least 3-5 days, and there is no fee to register at [SAM.gov.](http://www.sam.gov/) For additional CCR assistance, please contact the SAM help desk at [www.fsd.gov.](http://www.fsd.gov/)

# 8. **Why is it important to maintain current CCR and DUNS registration information?**

It is the recipient's responsibility to ensure that their CCR information is up-to-date, and that their registration is active and will remain active throughout the reporting cycle. If the registration expires or if the recipient's CCR account has not been updated in SAM, the recipient will not be able to access [FederalReporting.gov](http://www.federalreporting.gov/) through March 19, 2014, unless the registration is reinstated. Maintaining current Points of Contact in the CCR record will ensure that CCR renewal reminders are received by the appropriate person(s) at the recipient organization.

accurate and active with Dun and Bradstreet (D  $\,$  B). While DUNS numbers do not expire, D  $\,$  B location. When operations cannot be verified for a particular DUNS number, D B may flag the review, or modify a record at D B, recipients may utilize the self-service webform at It is also the recipient's responsibility to ensure that that their DUNS number and entity record is does conduct routine and continuous data maintenance and outreach to verify operations at a DUNS number as "inactive," which could interfere with successful reporting. In order to lookup, [http://fedgov.dnb.com/webform.](http://www.nsf.gov/cgi-bin/goodbye?http://fedgov.dnb.com/webform) This application allows a recipient to look up their DUNS number, review the data on file, request changes if necessary, or request a new DUNS number if one does not already exist. Recipients can call (866) 705-5711 to verify that a DUNS number is active and to confirm other details about their entity.

# 9. **To whom should I direct further questions regarding ARRA recipient reporting?**

Any questions regarding ARRA recipient reporting may be directed to the NSF ARRA Recipient Reporting Team at NSFARRAReviewer@nsf.gov. NSF-specific ARRA reporting guidance is also available on our Recovery Act website at [http://www.nsf.gov/recovery.](http://www.nsf.gov/recovery/reporting.jsp)